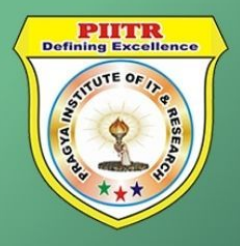

@PIITR®

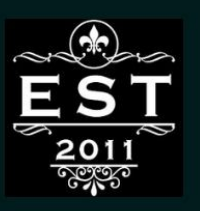

## COMPUTER **KEY**

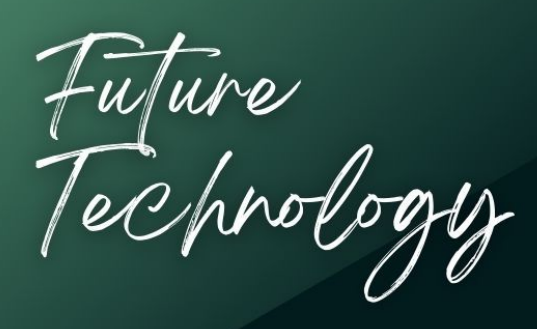

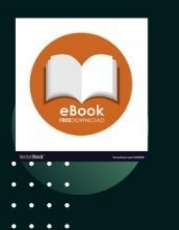

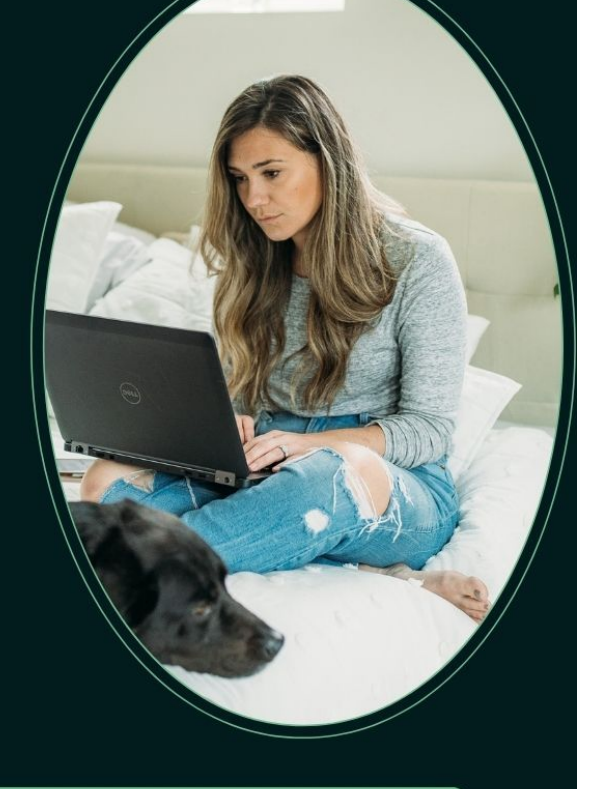

## **PRAGYA INSTITUTE OF IT & RESEARCH ®**

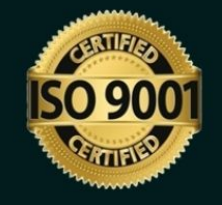

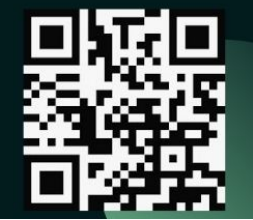

## **Puter Shortcuts** QuickStudy nn COMPUTER PI **Defining Excellence**

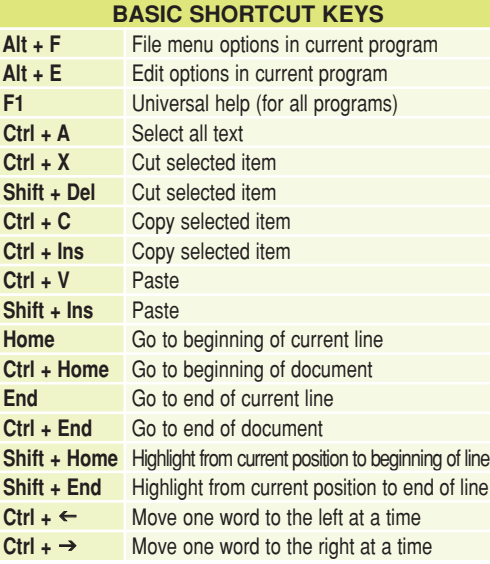

## **MICROSOFT® WINDOWS® SHORTCUT KEYS**

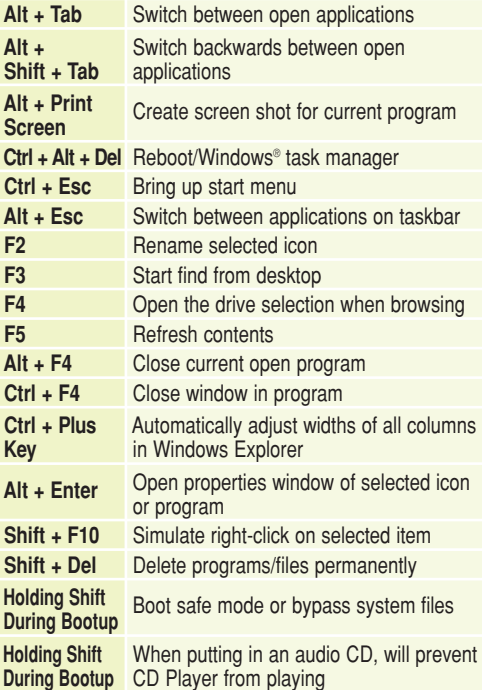

**WINKEY SHORTCUTS**

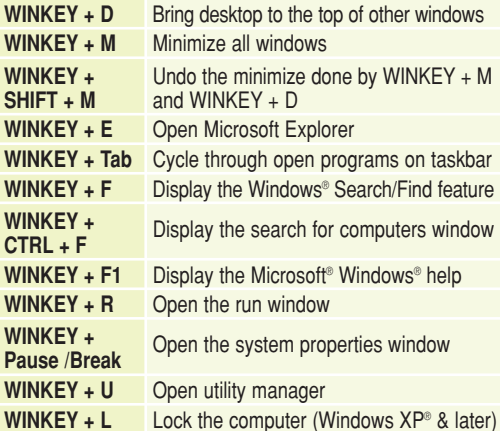

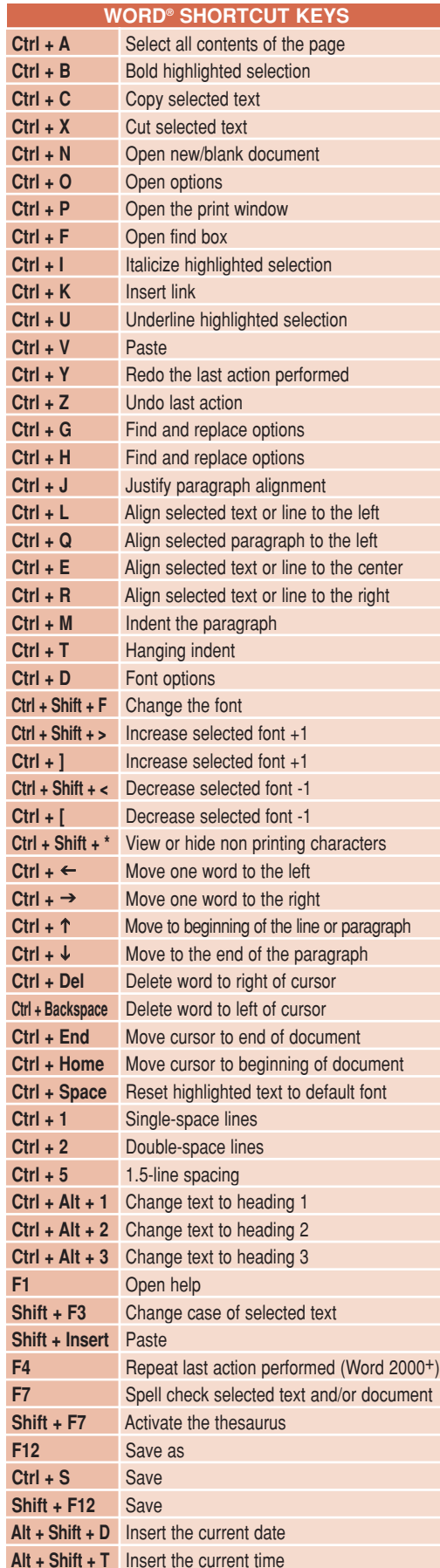

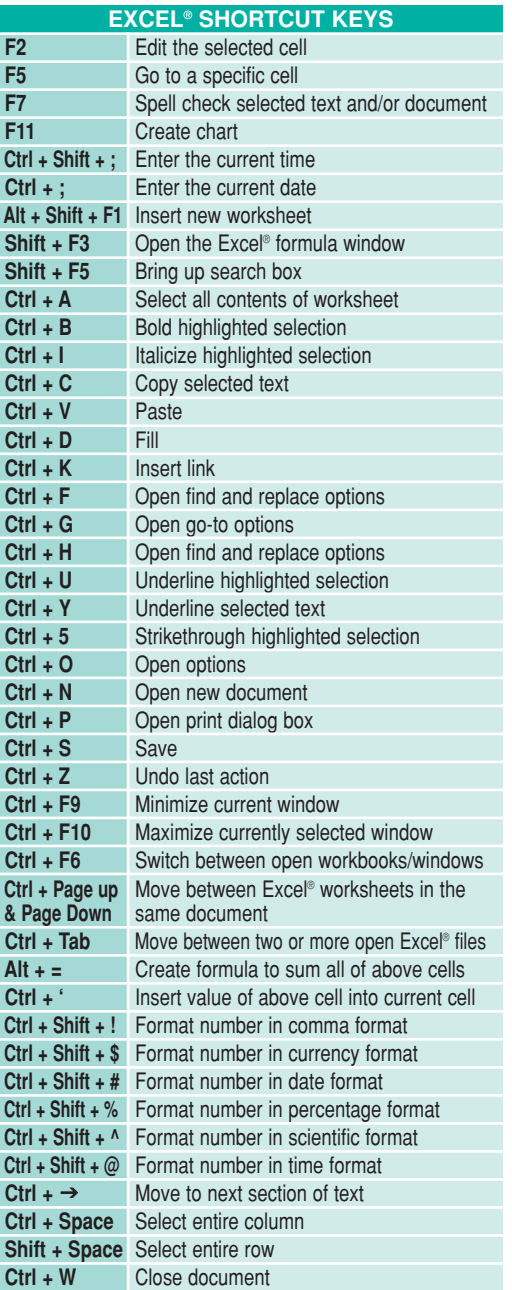

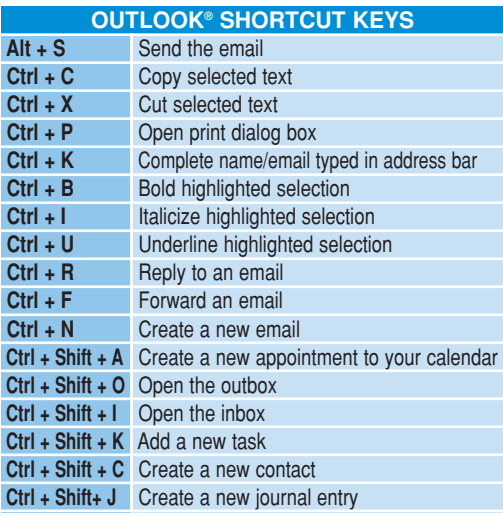